# **Hardi**

### **Andreaskreuz**

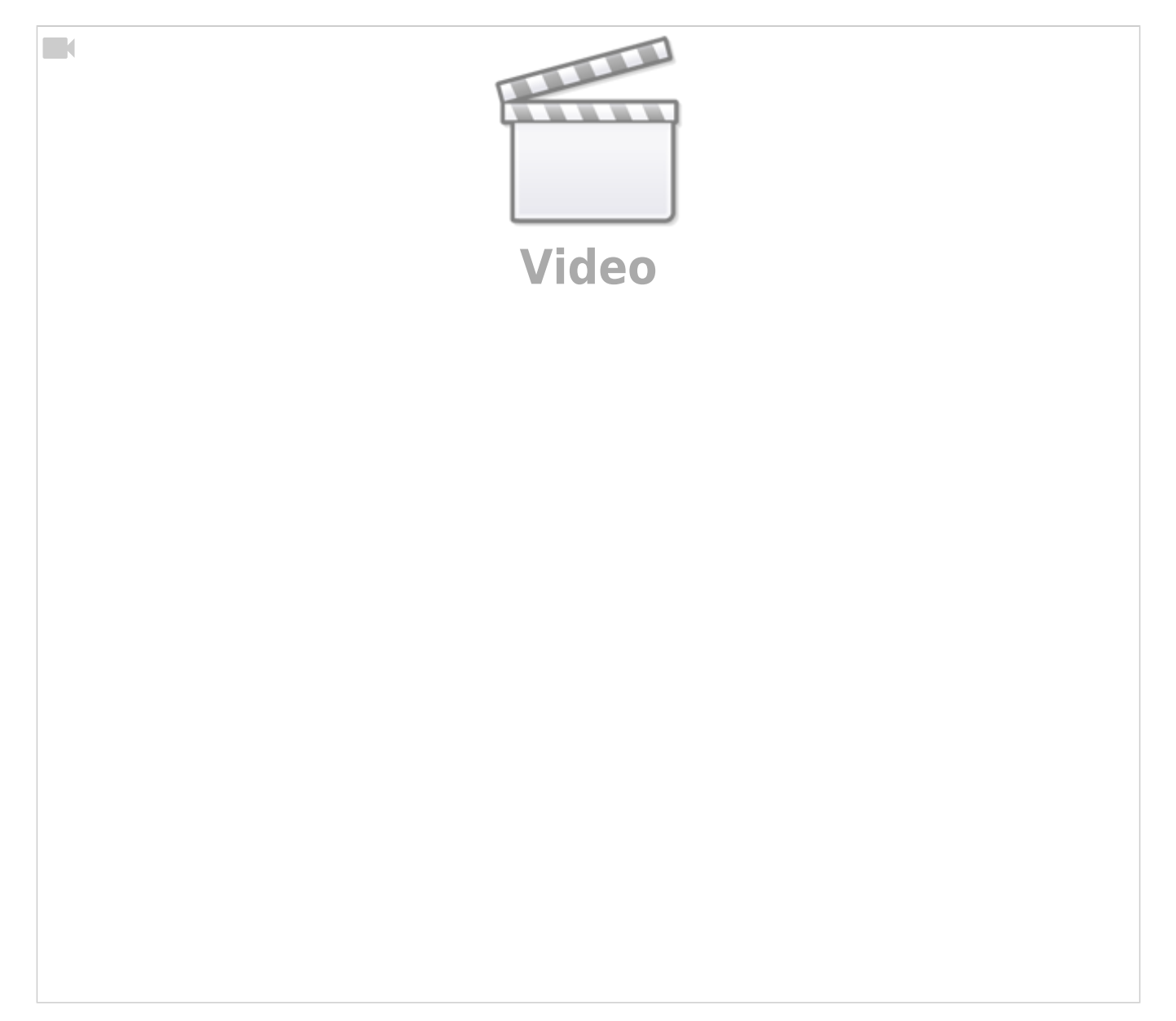

### **Belebtes Haus**

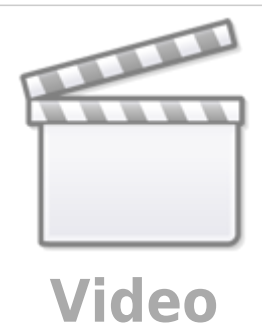

**Höhlenforschung**

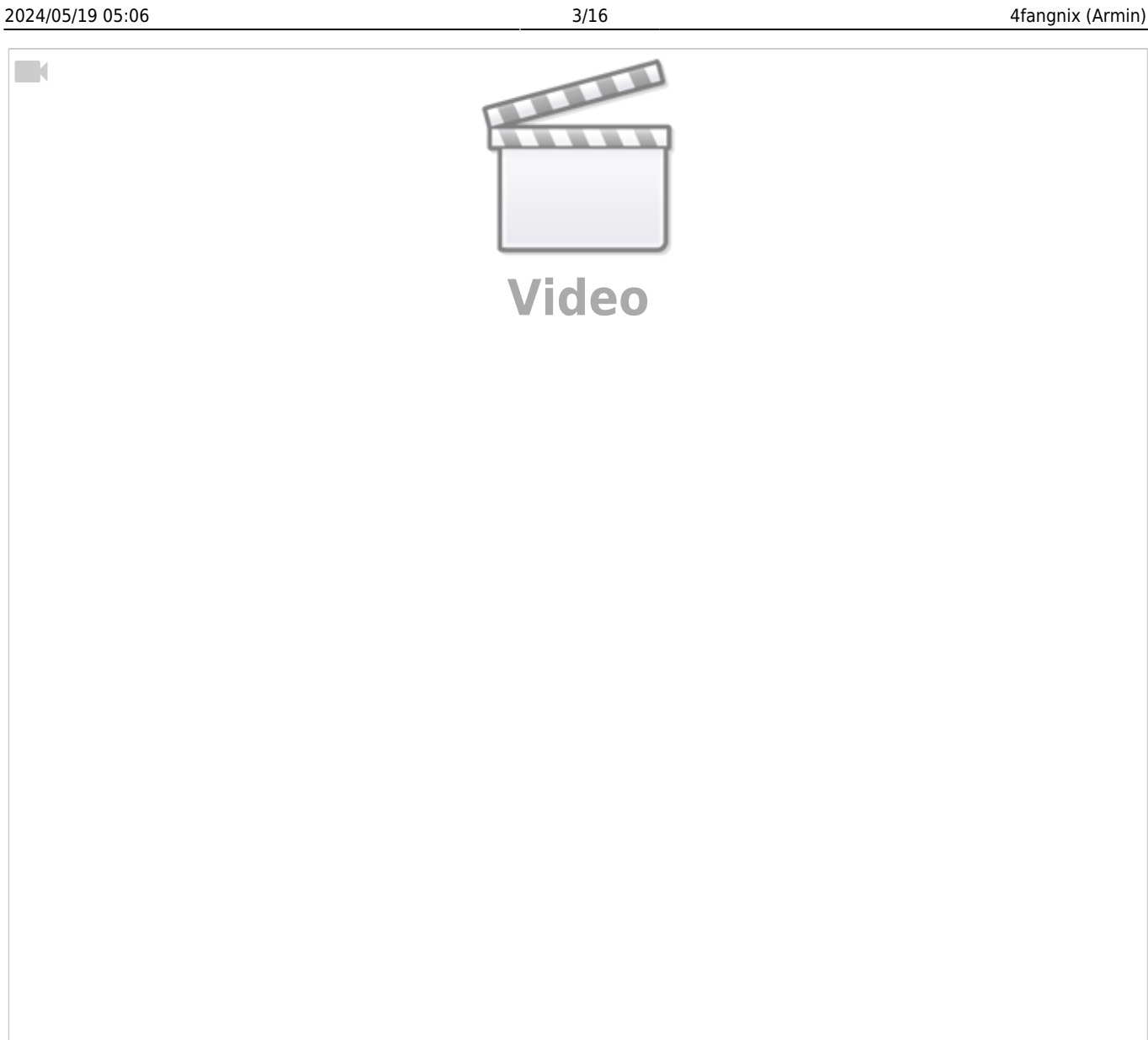

# **Druckknopfaktion "Windrad"**

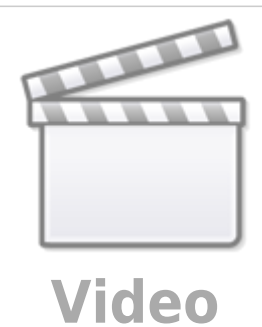

**Brennendes Haus**

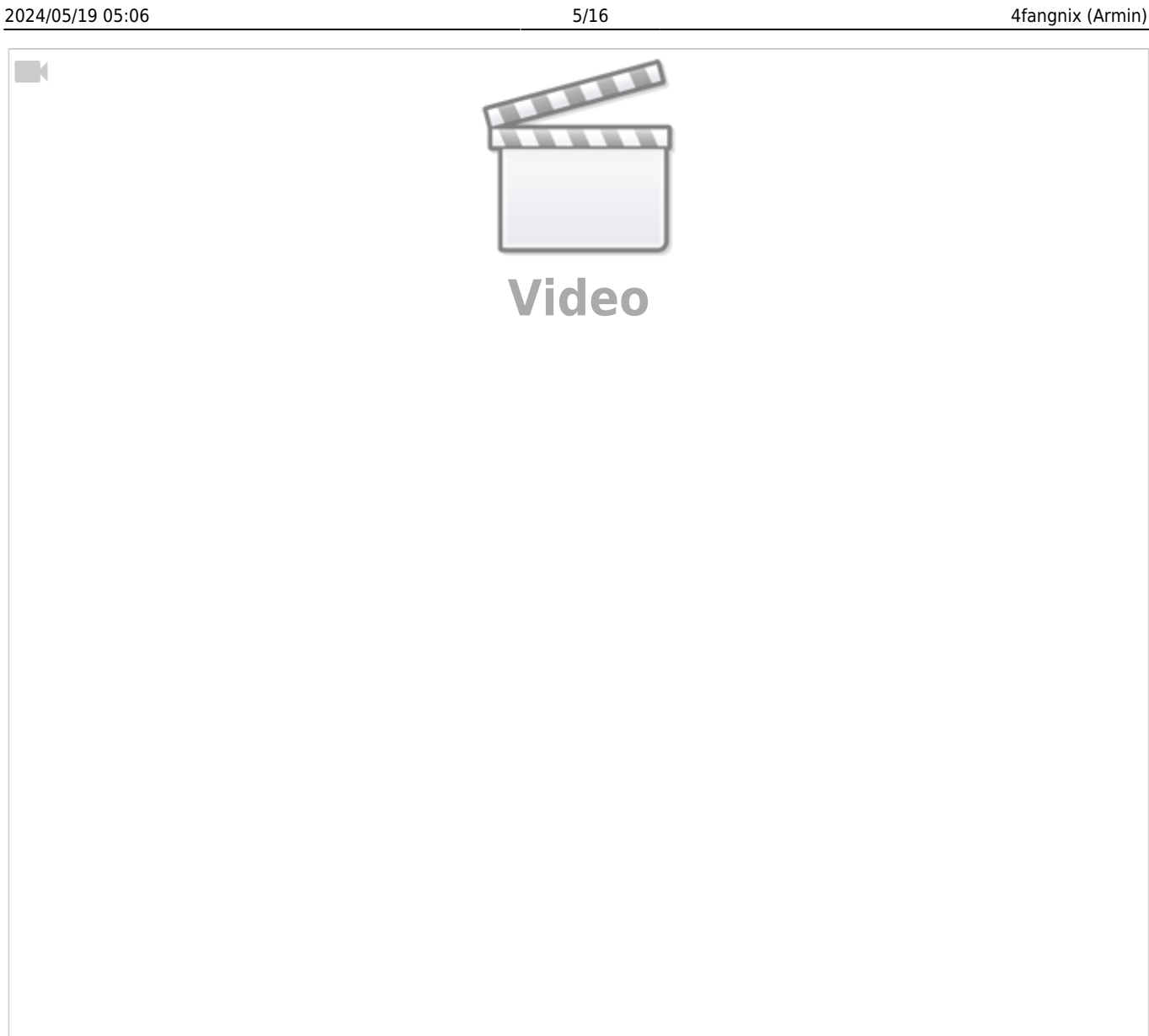

# **Disco (Defekte RGB-LED)**

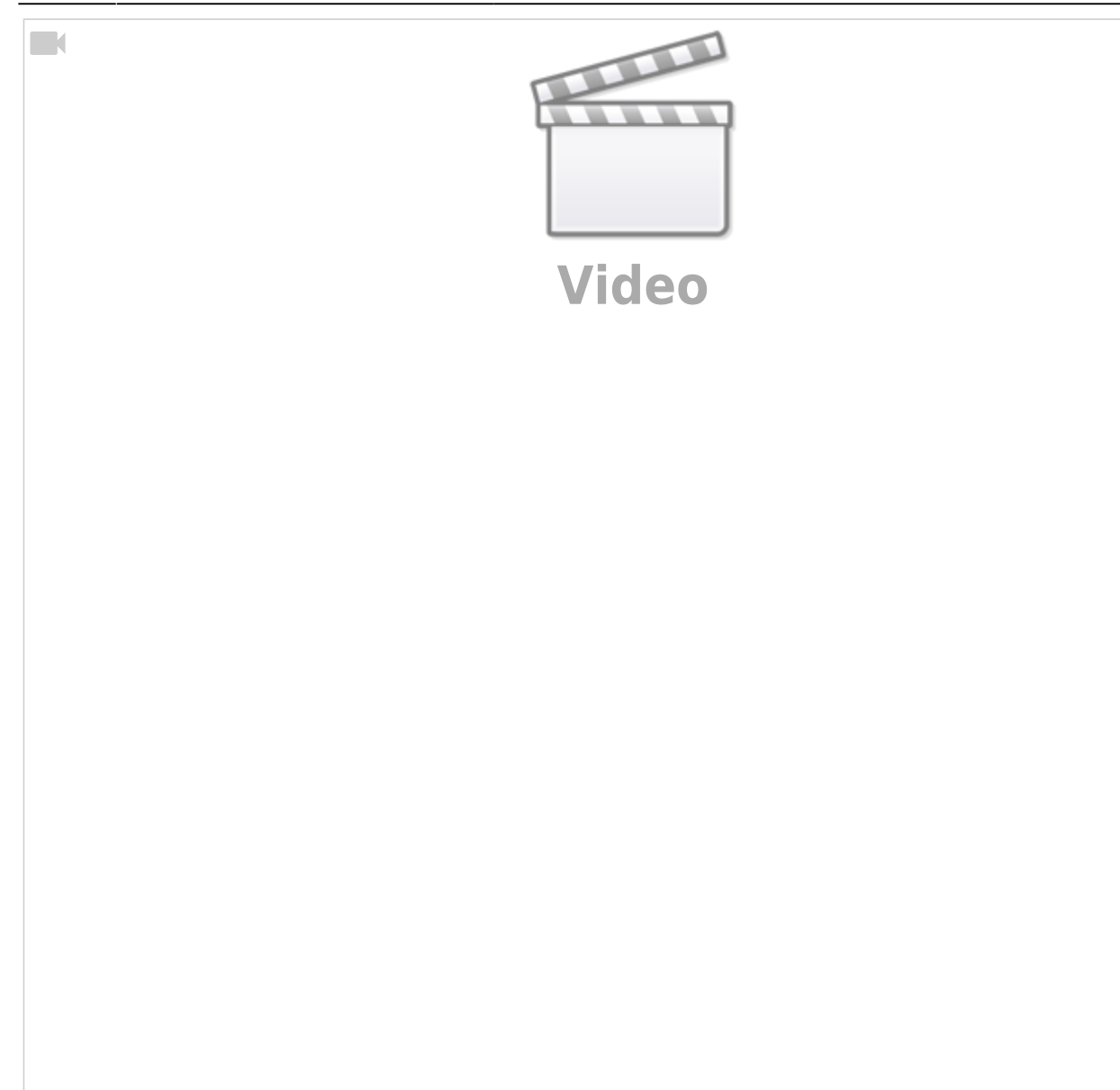

### **Castle Illumination**

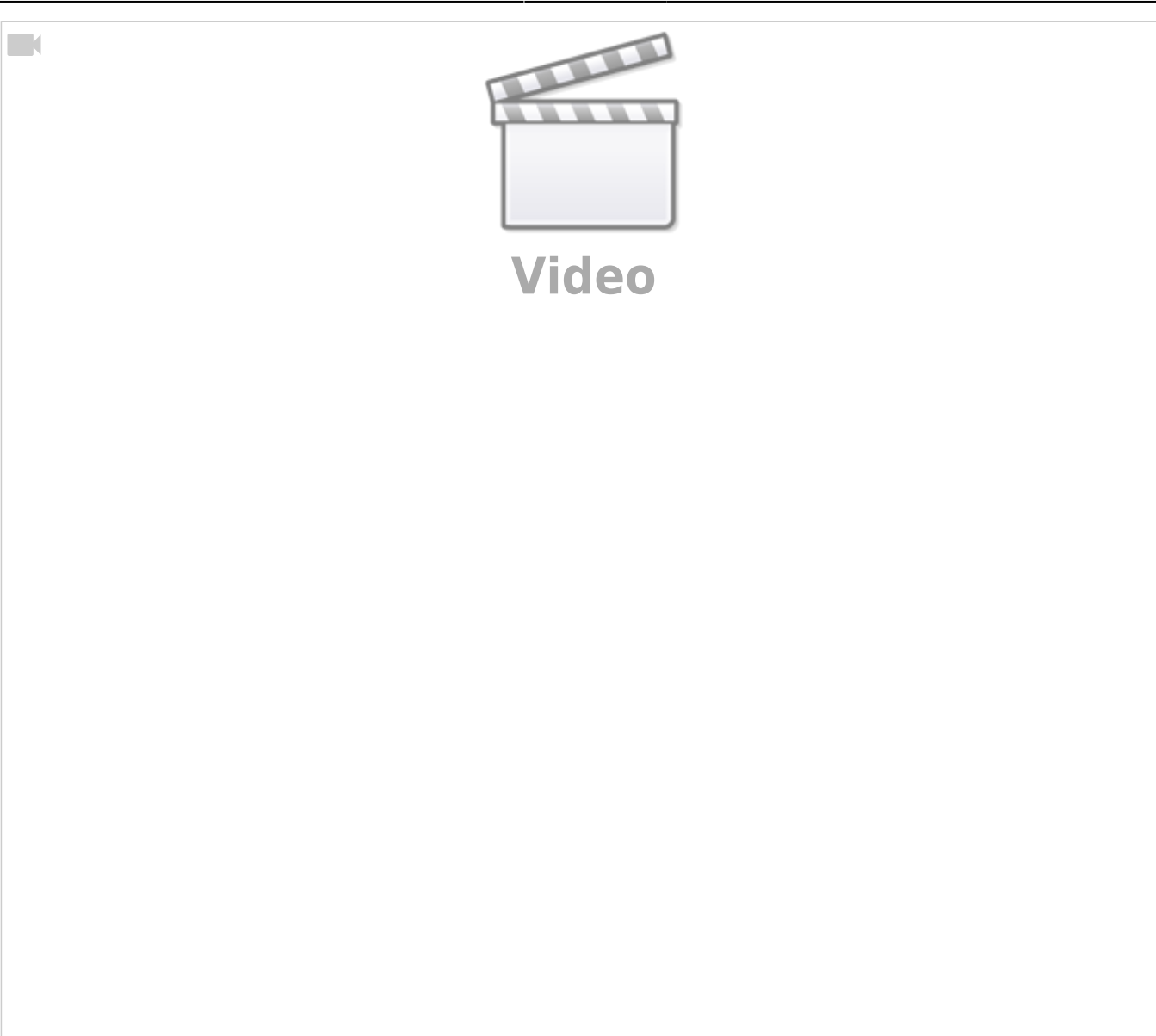

# **Sound Modul JQ6500**

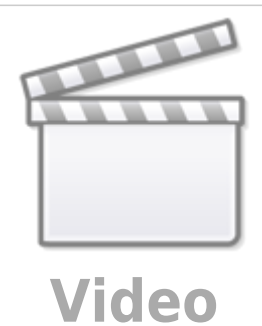

**Feuer Simulation**

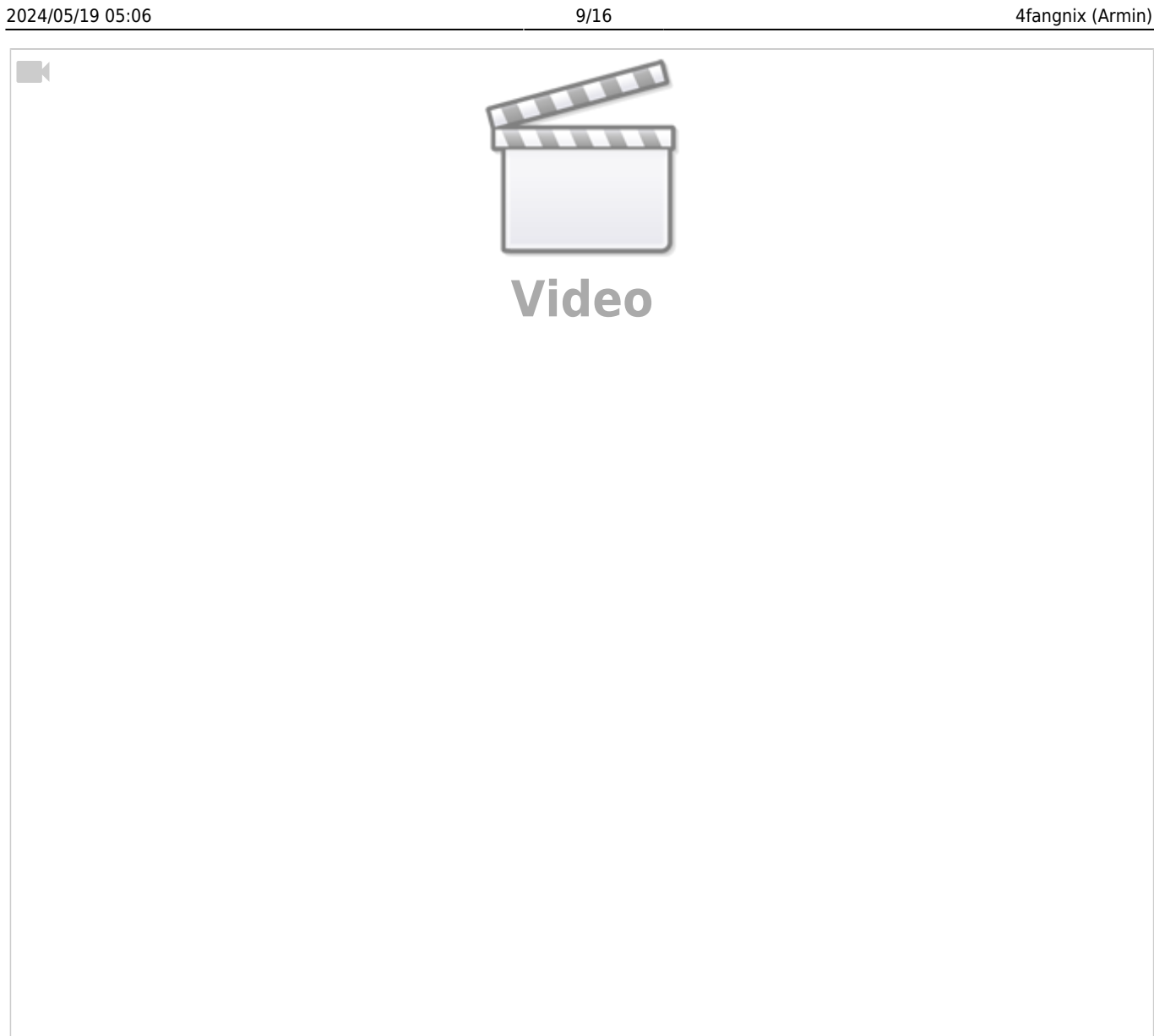

# **MobaLedLib: Morsen mit dem Pattern-Configurator**

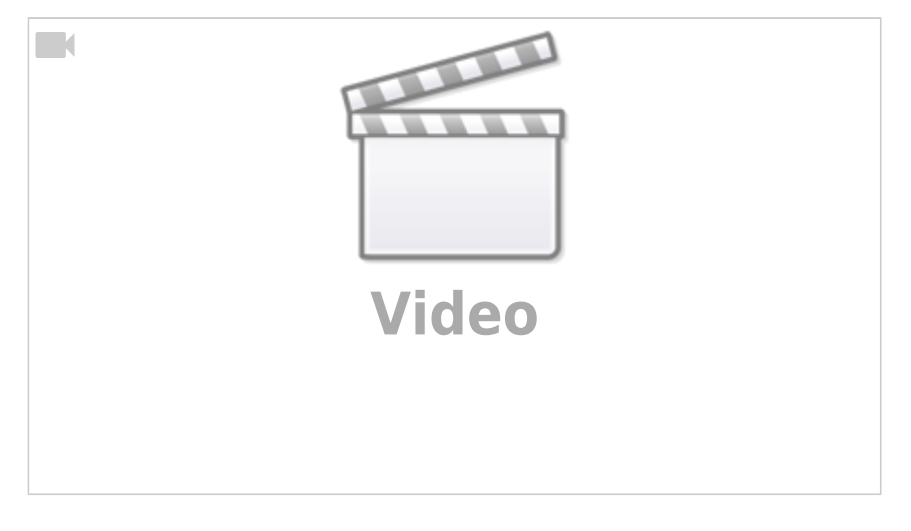

# **Rolf H.**

#### **Belebtes Haus am Bahnhof**

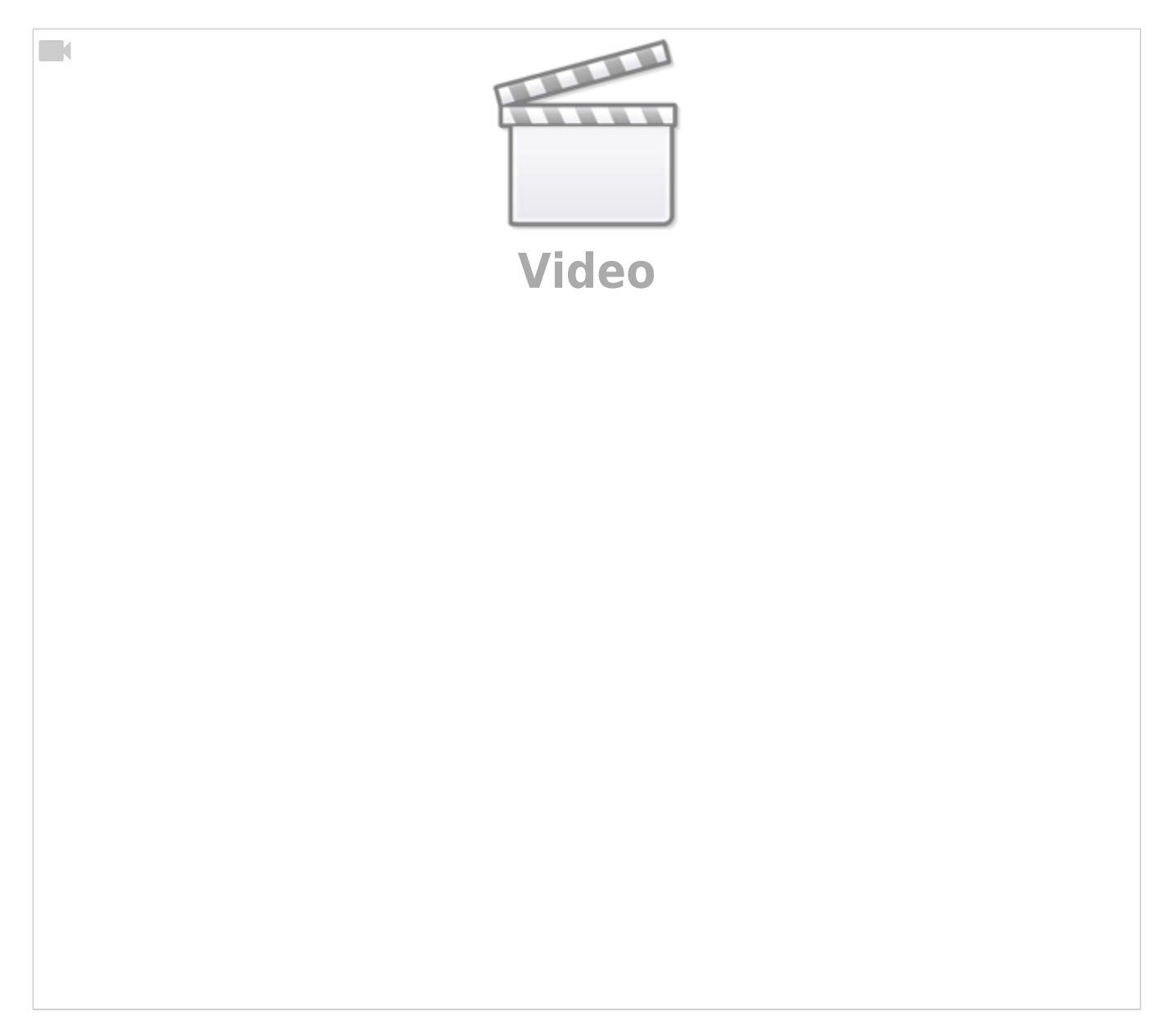

### **Bewegung mit der MobaLedLib**

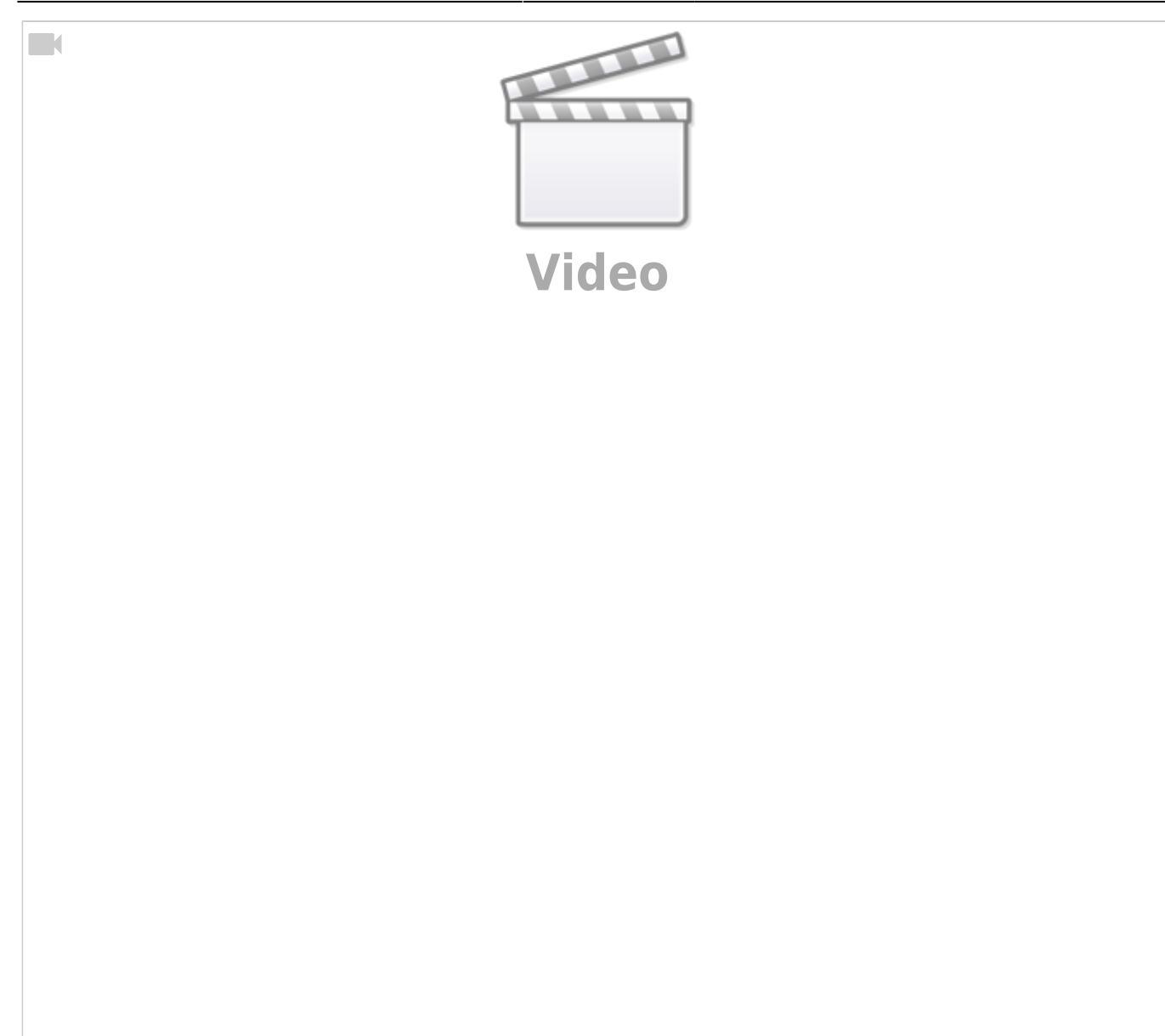

#### **Schornsteinfeger Test**

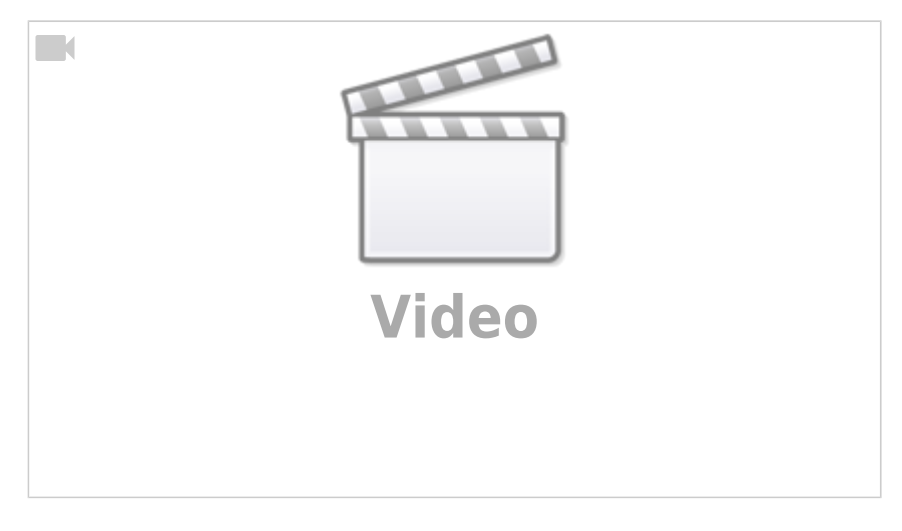

# **LED Einbau Spur N**

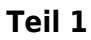

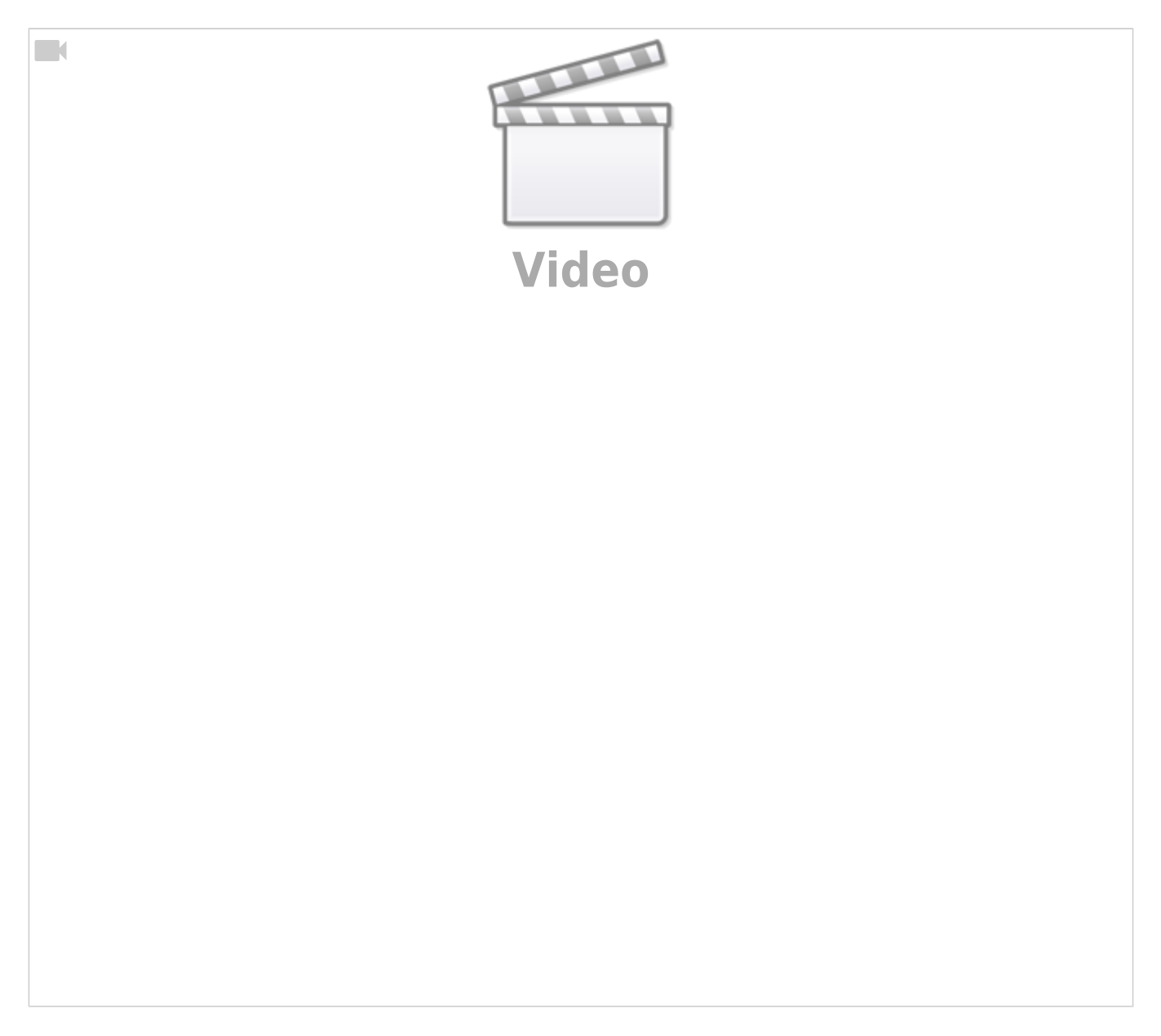

**Teil 2**

 $\Box$ 

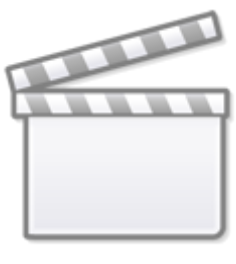

**[Video](https://player.vimeo.com/video/328620364?)**

# **Worldworms**

**MobaLedLib Darkness Detection**

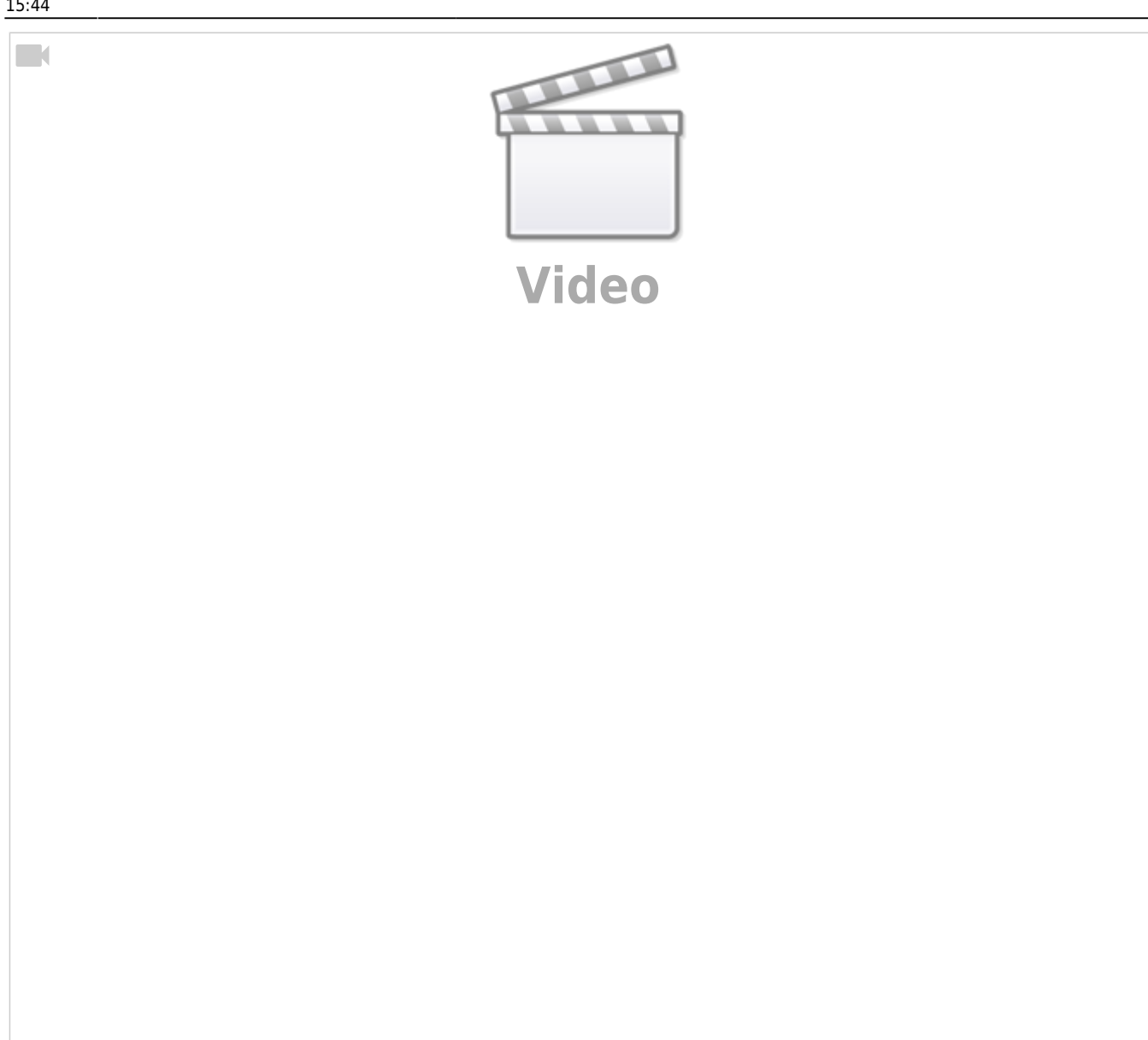

### **KS Signal für die Mobaledlib**

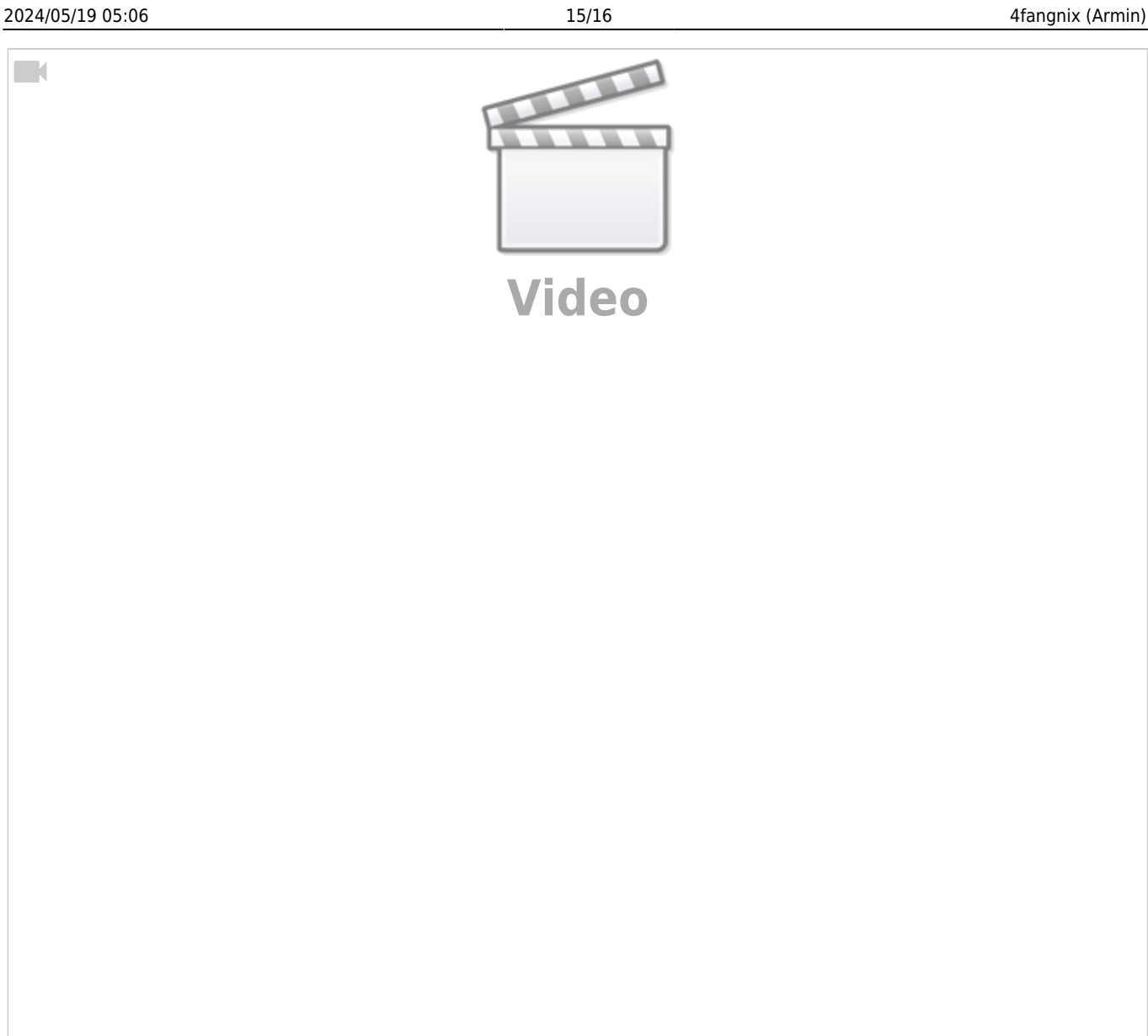

# **Gleissperrsignal für die MobaLedLib**

From: <https://wiki.mobaledlib.de/> - **MobaLedLib Wiki**

Permanent link: **[https://wiki.mobaledlib.de/anleitungen/videos/uebersicht\\_beispielvideos?rev=1606833897](https://wiki.mobaledlib.de/anleitungen/videos/uebersicht_beispielvideos?rev=1606833897)**

Last update: **2020/12/01 15:44**

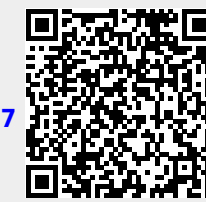

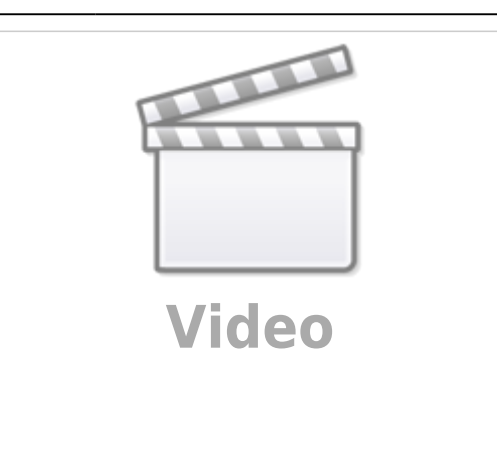